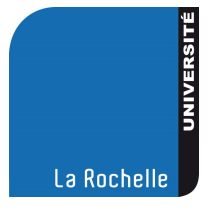

**n° 10 13 novembre 2009**

> *Pages 253 à 284*

# UNIVERSITÉ DE LA ROCHELLE

# **RECUEIL DES ACTES ADMINISTRATIFS**

Le recueil des actes administratifs est consultable aux services centraux de l'université (Technoforum, 23 avenue Albert Einstein, 17000 LA ROCHELLE), ainsi que sur le site internet de l'université [\(www.univ-larochelle.fr/-Recueil-des-actes-administratifs-.html\)](http://www.univ-larochelle.fr/-Recueil-des-actes-administratifs-.html).

Les délibérations et arrêtés publiés peuvent être consultés dans leur intégralité aux services centraux (Technoforum – secrétariat général – porte 212).

# **TABLE DES MATIÈRES**

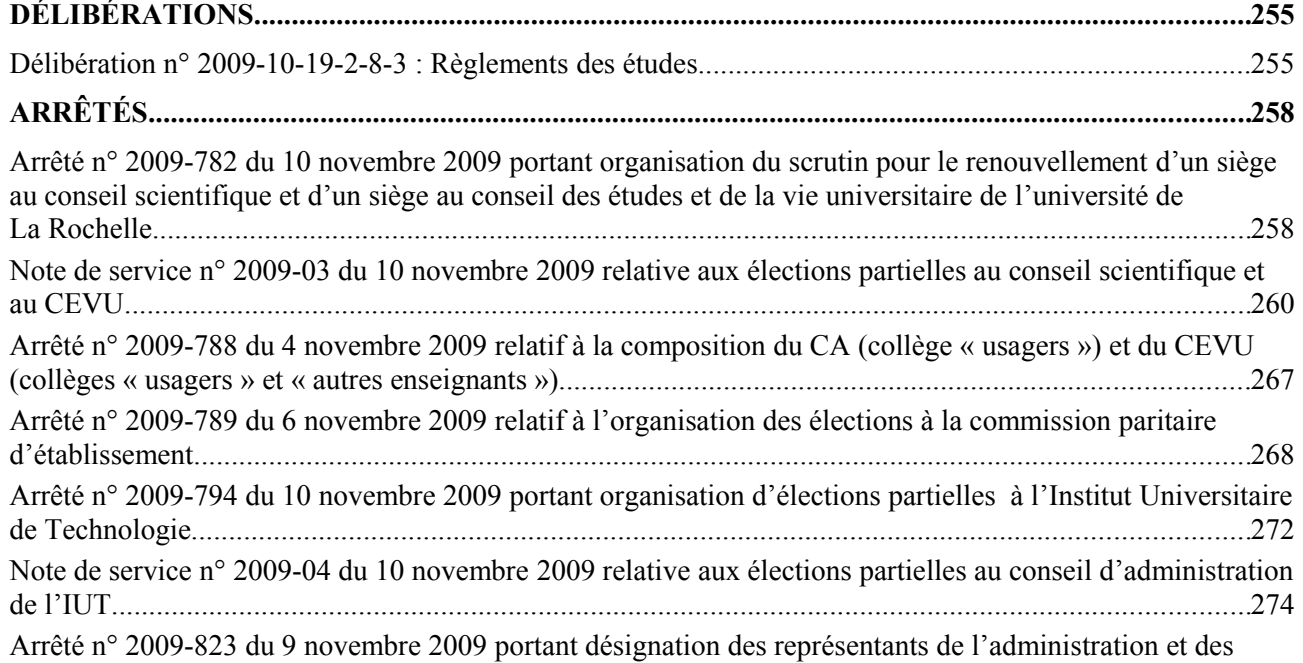

[représentants des personnels à la commission paritaire d'établissement de l'université de La Rochelle......282](#page-29-0)

# <span id="page-2-1"></span>**DÉLIBÉRATIONS**

## <span id="page-2-0"></span>**Délibération n° 2009-10-19-2-8-3 : Règlements des études**

#### **Séance du 19 octobre 2009**

#### LE CONSEIL D'ADMINISTRATION

Vu le code de l'éducation, notamment l'article L712-3, Vu les statuts de l'université de La Rochelle,

# APRÈS EN AVOIR DÉLIBÉRÉ, à l'unanimité,

ADOPTE les règlements des études, sous réserve que les directeurs des composantes se conforment aux observations formulées par le service des formations, de la scolarité et de la vie étudiante (SFSVE), telles que présentées dans le document joint en annexe à la présente délibération.

#### Annexe

#### **Règlements des études**

#### **Droit, économie, gestion**

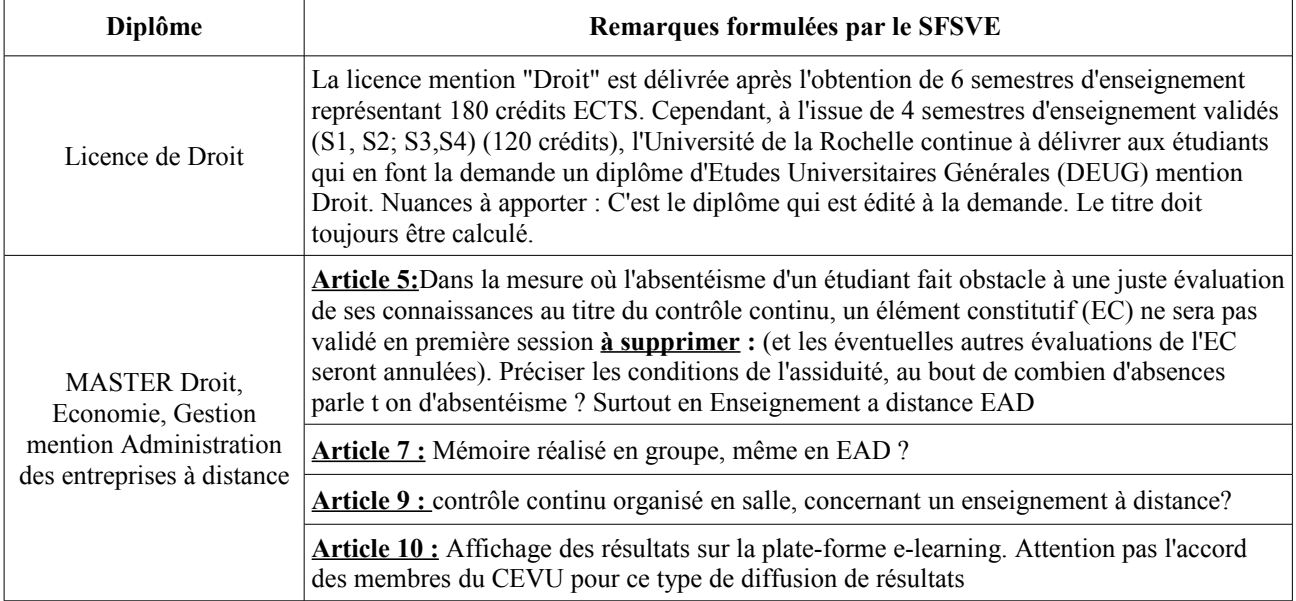

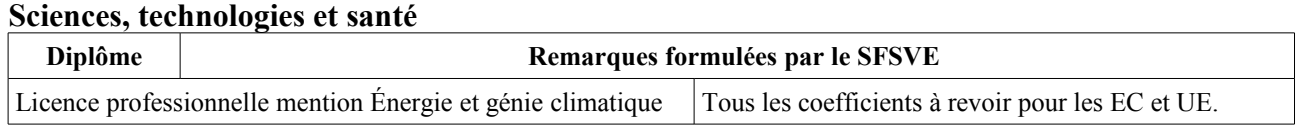

# 255

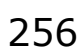

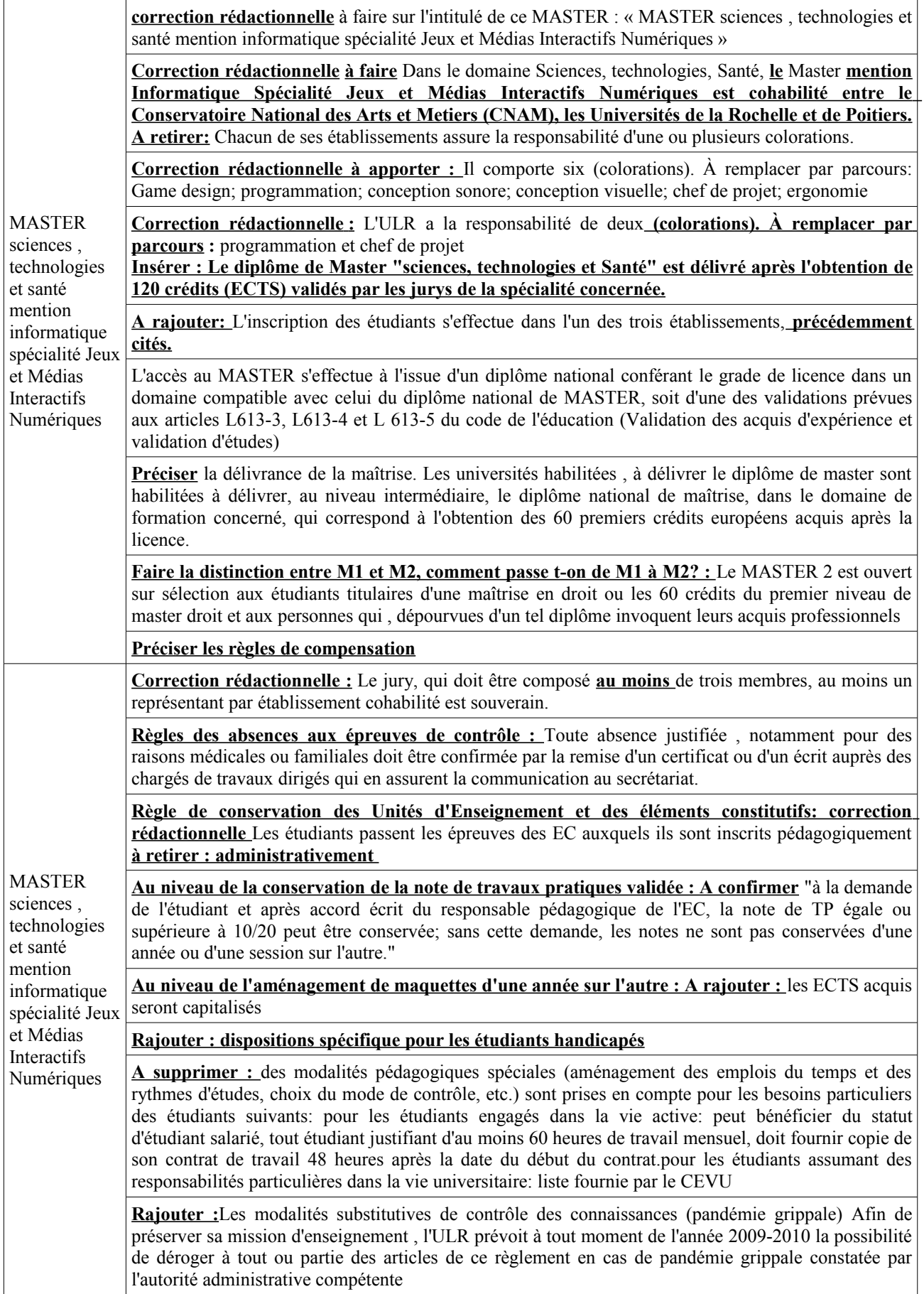

#### **IUT**

Règlements des études LP de l'IUT – année 2009-2010 : **Remarques formulées par le SFSVE**

LP IRM :

Rien de bloquant mais des améliorations à apporter pour l'année prochaine ;.

• les coefficients sont donnés « à titre indicatif » or cela n'a rien d'indicatif, c'est écrit et doit être respecté ….. LP MASERTIC :

- problème de coefficients : le coeff. d'une UE n'est pas la somme des coeff. des EC la composant, ce sont des choses distinctes. Vous n'appliquez pas l'arrêté de 99 qui précise que le rapport entre les coeff. peut varier de 1 à 3 ; vos coeff. variant de 1 à 5 pour les EC et de 2 à 9 pour les UE, merci de rectifier.
- Aucune précision suant à l'existence d'une 2ndes session avec la possibilité pour les étudiants ne conserver à leur demande le bénéfice des UE dont la note est supérieure à 8 (disposition arrêté 99)
- Des améliorations à apporter pour l'année prochaine

LP Environnement et Construction :

- problème de coefficients : le coeff. d'une UE n'est pas la somme des coeff. des EC la composant, ce sont des choses distinctes. Vous n'appliquez pas l'arrêté de 99 qui précise que le rapport entre les coeff. peut varier de 1 à 3 ; vos coeff. variant de 0.3 à 1.3 pour les EC, merci de rectifier.
- Des améliorations à apporter pour l'année prochaine

LP TP :

absence de coeff. aux EC

les semestres (pas plus que l'année) ne doivent pas être coefficientés

la référence à l'arrêté LMD de 2002 n'est pas opportune, il faut plutôt viser l'arrêté de 99 sur les LP (p12)

le détail des coeffs n'est pas précisé p16 (EDT) mais p10

Des améliorations à apporter pour l'année prochaine

Les délibérations du jury ne sont pas publiques, aucun représentant étudiant ne peut donc y assister

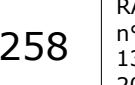

# <span id="page-5-1"></span>**ARRÊTÉS**

#### <span id="page-5-0"></span>**Arrêté n° 2009-782 du 10 novembre 2009 portant organisation du scrutin pour le renouvellement d'un siège au conseil scientifique et d'un siège au conseil des études et de la vie universitaire de l'université de La Rochelle**

# **LE PRÉSIDENT DE L'UNIVERSITÉ**

- Vu le code de l'éducation,
- Vu le décret n° 85-59 du 18 janvier 1985,
- Vu les statuts de l'université de La Rochelle,
- Considérant la mutation de madame Catherine Ginestet,
- Considérant la mise en position de détachement de madame Anne Marijnen,

### **ARRÊTE**

#### **Article 1**

Sont déclarés vacants et à pourvoir par élection partielle au conseil scientifique et au conseil des études et de la vie universitaire les sièges suivants :

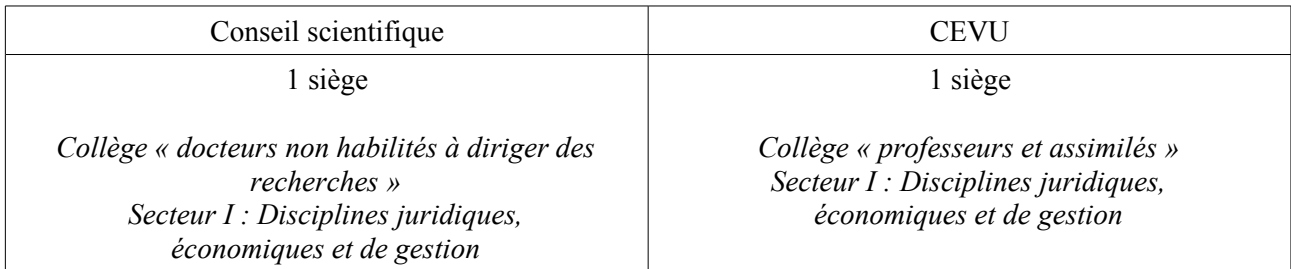

Un seul siège étant à pourvoir dans chaque conseil, l'élection a lieu au scrutin majoritaire à un tour.

#### **Article 2**

Le scrutin pour cette élection est fixé au **mardi 8 décembre 2009 de 9H00 à 17H00** sans interruption.

#### **Article 3**

Les listes électorales seront affichées à la présidence, dans les composantes et services communs à compter du mardi **17 novembre 2009.**

Les demandes d'inscription sur les listes électorales doivent être adressées au président de l'université par courrier ou déposées au service des affaires générales et juridiques (1).

#### **Article 4**

Les contestations relatives aux inscriptions sur les listes électorales sont reçues jusqu'au jour du scrutin. Elles sont adressées au président de l'université, à l'attention du responsable du service des affaires générales et juridiques.

#### **Article 5**

Les électeurs qui ne peuvent voter personnellement ont la possibilité de donner procuration à un autre électeur de leur choix, inscrit sur la même liste électorale. Un électeur ne peut être porteur de plus de deux procurations.

#### **Article 6**

Les candidatures seront reçues **jusqu'au lundi 30 novembre 2009 à 17H00.** Elles doivent être adressées au président de l'université par lettre recommandée avec accusé de réception ou déposées contre accusé de réception au service des affaires générales et juridiques (1).

## **Article 7**

Un bureau de vote sera organisé comme indiqué en annexe 1 au présent arrêté.

Le vote est secret.

L'électeur devra fournir soit sa carte professionnelle soit une pièce d'identité pour voter.

# **Article 8**

Le dépouillement des votes est public ; il débutera à 17H00, dès la fermeture du bureau de vote.

### **Article 9**

Le résultat de l'élection sera proclamé **le 11 décembre 2009** et aussitôt affiché à la présidence, dans les composantes et les services communs.

### **Article 10**

La commission de contrôle des opérations électorales (2) est saisie des contestations relatives aux résultats des élections au plus tard le cinquième jour suivant la proclamation des résultats.

Le tribunal administratif peut être saisi d'un recours dans le délai de six jours suivant, soit la décision de la commission de contrôle, soit l'expiration du délai dans lequel elle doit statuer.

### **Article 11**

Le secrétaire général de l'université est chargé de l'exécution du présent arrêté qui sera publié au recueil des actes administratifs de l'université.

Fait à La Rochelle, le 10 novembre 2009.

Le président Gérard Blanchard

(1) Université de La Rochelle, **Service des affaires générales et juridiques**, Philippe Le Goc, bureau 205, Technoforum, 23 avenue Albert Einstein, 17071 La Rochelle cedex 9.

(2) Adresse : **Tribunal administratif** – **commission de contrôle** des opérations électorales de l'université de La Rochelle – 15 rue de Blossac – BP 541 – 86020 POITIERS cedex.

#### *Annexes*

*1 - Calendrier des opérations électorales - Bureau de vote*

*2 - Note de service n° 2009-03 du 10 novembre 2009 relative au déroulement des opérations électorales.*

*(voir pages suivantes)*

#### RAA n° 10 13 NOV. 2009

# **ANNEXE 1**

# **Élections partielles au conseil scientifique et au conseil des études et de la vie universitaire**

# **CALENDRIER DES OPÉRATIONS ÉLECTORALES**

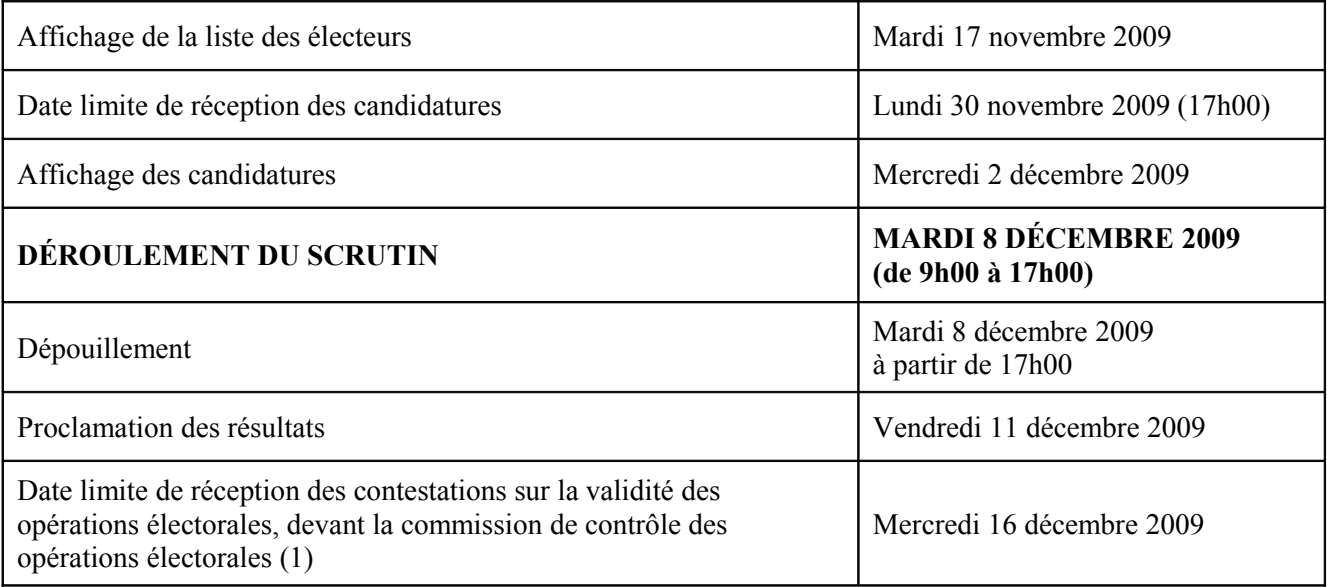

(1) Adresse : Tribunal administratif - commission de contrôle des opérations électorales de l'université de La Rochelle – 15 rue de Blossac – BP 541 – 86020 POITIERS cedex.

# **BUREAU DE VOTE**

# Lieu : **Faculté de droit, sciences politique et de gestion Salle du conseil**

# **Horaire d'ouverture : 9h00 à 17h00 sans interruption**

# **ANNEXE 2**

# <span id="page-7-0"></span>**Note de service n° 2009-03 du 10 novembre 2009 relative aux élections partielles au conseil scientifique et au CEVU**

**Objet :** Élections partielles au conseil scientifique et au CEVU – scrutin du 8 décembre 2009. **Réf. :** Arrêté n° 2009-782 du 10 novembre 2009.

**Destinataires :** Mmes et MM les professeurs et assimilés, secteur I (disciplines juridiques, économiques et de gestion) ; Mmes et MM les personnels titulaires d'un doctorat, non HDR, secteur I (disciplines juridiques, économiques et de gestion)

# **1) Liste électorale**

# - **Constitution de la liste électorale.**

Les personnels de l'université sont inscrits automatiquement sur les listes électorales, sous réserve du respect des dispositions prévues par le décret n°85-59 du 18 janvier 1985.

Pour l'élection au conseil scientifique, le collège « c » des docteurs non habilités à diriger des recherches comprend tous les personnels titulaires du doctorat (délivré en application des dispositions mises en œuvre à partir de 1984), du doctorat de 3ème cycle (réglementation antérieure à 1984), ou du diplôme de docteuringénieur (réglementation antérieure à 1984), ne relevant pas du collège « a » (professeurs et assimilés) ni du collège « b » (personnels HDR ne relevant pas du collège « a »).

Les listes électorales sont établies par le service des affaires générales et juridiques de l'université. Il est établi autant de listes que de collèges. Les électeurs sont classés par ordre alphabétique.

#### - **Contestations sur les listes électorales.**

Toute personne remplissant les conditions pour être électeur qui constaterait que son nom ne figure pas sur la liste électorale du collège dont elle relève peut demander au président de l'université de faire procéder à son inscription, en adressant sa demande écrite au service des affaires générales et juridiques (1). Les demandes d'inscription sur les listes sont recevables jusqu'au jour du scrutin inclus.

# **2) Candidatures.**

Un seul siège étant à pourvoir dans chaque conseil, l'élection a lieu au scrutin uninominal majoritaire à un tour.

- **Pour présenter sa candidature,** tout candidat doit être inscrit sur la liste électorale. Un formulaire de dépôt de candidature est annexé à la présente note de service (annexe 1).
- **Les candidatures sont déposées** contre accusé de réception **ou envoyées** en courrier recommandé avec accusé de réception au service des affaires générales et juridiques (1). La réception des candidatures s'effectuera jusqu'au lundi 30 novembre 2009. **Elle est close le 30 novembre 2009 à 17H00 précises.** Horaires de dépôt des candidatures : de 9h00 à 12h30 et de 13h30 à17h.

Les candidatures envoyées en recommandé doivent parvenir au service des affaires générales et juridiques au plus tard le 30 novembre 2009.

Toute candidature reçue postérieurement au lundi 30 novembre 2009 à 17h00 ne pourra être acceptée. L'envoi de candidature par fax ou par courriel n'est pas autorisé.

Après contrôle de l'éligibilité, les candidatures seront affichées à compter du 2 décembre 2009 à la présidence et à la faculté de droit, sciences politiques et de gestion, dans la mesure où seul le secteur I « disciplines juridiques, économiques et de gestion » est concerné par ces deux renouvellements partiels. Les candidatures seront également diffusées sur l'intranet de l'université (SID / Gouvernance / Élections).

Une candidature qui n'est pas recevable au moment où elle a été déposée ne peut pas être régularisée au-delà de la date limite de dépôt des candidatures.

#### Les bulletins de vote sont imprimés par le service des affaires générales et juridiques.

# **3) Professions de foi.**

Chaque candidat est autorisé à déposer une profession de foi.

Le dépôt de la profession de foi se fait en même temps que le dépôt de la candidature, contre accusé de réception.

Les professions de foi doivent se présenter sur un format A4, recto, en noir et blanc ou en couleur. Elles devront également parvenir sous forme de fichier électronique au plus tard à la date et heure limite de dépôt des candidatures à l'adresse suivante : « sagj $\omega$ univ-lr.fr ».

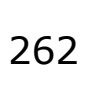

#### **4) Organisation du scrutin.**

#### **a) Mode de scrutin.**

Un seul siège étant à pourvoir, le scrutin applicable est le scrutin majoritaire à un tour.

#### **b) Bureau de vote**

Seul le secteur I « « disciplines juridiques, économiques et de gestion » étant concerné par ces deux scrutins, **un bureau de vote unique** est situé à la faculté de droit, sciences politique et de gestion.

Chaque candidat est invité à proposer jusqu'au 30 novembre 2009 le nom de deux assesseurs, 1 titulaire et 1 suppléant, désignés parmi les électeurs du collège concerné. Si le nombre d'assesseurs ainsi proposé, à l'exception des assesseurs suppléants, est inférieur à deux, le président de l'université désigne lui-même ces assesseurs parmi les électeurs du collège concerné.

#### **c) Durée du scrutin**

Le scrutin sera ouvert par le président du bureau de vote à 9h00 précises et clos à 17h00. Il n'y a pas d'interruption entre midi et 14h00.

Pendant la durée du scrutin, toute propagande est interdite sur le lieu où est installé le bureau de vote.

#### **5) Modalités de vote.**

#### **a) Les électeurs peuvent voter personnellement ou par procuration.**

#### • **Vote personnel et direct :**

Les électeurs se présentent au bureau de vote dans lequel ils sont électeurs entre 9h00 et 17h00.

Après s'être munis d'une enveloppe et des bulletins de vote, ils passent d'abord par l'isoloir, où ils glissent leur bulletin de vote dans l'enveloppe prévue à cet effet.

Le bulletin n'est introduit dans l'urne qu'après émargement de la liste électorale. Un électeur disposant de plusieurs procurations signe la liste électorale pour chacun de ses mandants.

Les électeurs devront attester de leur identité au moyen de leur carte professionnelle ou à défaut d'une pièce d'identité avec photo, si les membres du bureau ne peuvent attester de leur identité.

#### • **Vote par procuration :**

L'électeur qui ne peut pas voter personnellement peut donner procuration à un électeur inscrit sur la même liste électorale que lui.

A cet effet :

- il établit une procuration sur papier libre (cf. Annexe 2 : Modèle de procuration), désignant clairement le mandataire, le scrutin et le conseil concernés, qu'il date et signe. Il remet cet original au mandataire qui devra le produire au moment du vote.

- il remet sa carte professionnelle, ou à défaut, une pièce d'identité avec photo, au mandataire. Une photocopie de ce justificatif d'identité n'est pas valable.

Aucun électeur ne peut recevoir plus de deux procurations pour l'élection.

#### • **Le vote par correspondance n'est pas autorisé.**

#### **b) Conditions de validité du vote :**

Sont considérés comme nuls :

- Les bulletins comportant un nombre de noms supérieur à celui des sièges à pourvoir ;
- Les bulletins blancs ;
- Les bulletins dans lesquels les votants se sont fait reconnaître ;
- Les bulletins trouvés dans l'urne sans enveloppe ou dans des enveloppes non réglementaires ;
- Les bulletins écrits sur papier d'une couleur différente de celle qui a été retenue pour le collège ;
- Les bulletins ou enveloppes portant des signes intérieurs ou extérieurs de reconnaissance ;
- Les bulletins comprenant des noms de personnes n'ayant pas fait acte de candidature.

Si une enveloppe contient plusieurs bulletins, le vote est nul quand les bulletins comportent des candidatures différentes. Les bulletins multiples ne comptent que pour un seul quand ils désignent le même candidat.

# **6) Dépouillement des résultats.**

Sont présents au dépouillement :

- le président du bureau de vote.
- les assesseurs.

*(le PV de dépouillement sera signé du président et des 2 assesseurs)*

les scrutateurs, désignés par le bureau de vote parmi les électeurs. Chaque candidat peut proposer des scrutateurs.

# **Le dépouillement débutera dès la clôture du scrutin**, c'est-à-dire à partir de 17H00. Il est public.

# **Ce dépouillement s'organisera comme suit** :

# **Etape 1 : Comptage des votants**

- Compter : le nombre de signatures sur la liste d'émargement et le nombre d'enveloppes.
- Si un écart est constaté, il faut le mentionner au PV.
- S'il y a plus d'enveloppes que de signatures, le nombre de votants à inscrire au PV est le nombre d'enveloppes.
- S'il y a moins d'enveloppes que de signatures, le nombre de votants à inscrire au PV est le nombre de signatures : les écarts sont considérés comme des nuls.

# **Etape 2 : Ouverture des enveloppes.**

Ouvrir toutes les enveloppes, en séparant les bulletins nuls.

# **Sont considérés comme nuls :**

- les bulletins comportant un nombre de noms supérieur à celui des sièges à pourvoir,
- les bulletins blancs,
- les bulletins dans lesquels les votants se sont fait reconnaître,
- les bulletins trouvés dans l'urne sans enveloppe ou dans des enveloppes non réglementaires,
- les bulletins écrits sur papier d'une couleur différente de celle qui a été retenue pour le collège,
- les bulletins comprenant des noms de personnes n'ayant pas fait acte de candidature,
- les bulletins ou enveloppes portant des signes intérieurs ou extérieurs de reconnaissance,
- les enveloppes vides,
- les enveloppes contenant des bulletins de candidats différents, (à l'inverse, si plusieurs bulletins identiques sont introduites dans l'enveloppe, le vote est valable et compte pour une seule voix).
- les bulletins comportant des noms rayés ou des noms ajoutés.

Pour chaque vote nul :

- conserver l'enveloppe concernée quand elle est vide,
- indiquer sur le bulletin le motif du rejet (ne pas se contenter d'écrire « bulletin nul » mais dire pourquoi il est nul), ou sur l'enveloppe quand elle est vide,
- faire figurer sur chaque bulletin nul ou enveloppe vide la signature de 2 membres du bureau de vote (les mêmes qui signeront le PV de dépouillement).

Ces bulletins et enveloppes seront joints au PV de dépouillement.

# **Etape 3 : Comptage des suffrages.**

**Des listes de pointage sont mises à disposition** du bureau de vote.

# **Elles devront être jointes au PV de dépouillement.**

L'enregistrement de chaque décompte est obligatoirement noté simultanément sur la liste de pointage.

264

Compter :

- le nombre de bulletins nuls,
- le nombre de voix (= nombre de bulletins) obtenu par chaque candidat.

## **Etape 4 : Compléter le PV de dépouillement.**

Renseigner les rubrique suivantes :

- le nombre d'inscrits (tenir compte des éventuelles *inscriptions complémentaires qui ont eu lieu le jour du scrutin)*
- le nombre de bulletins blancs ou nuls
- le nombre de suffrages valablement exprimés, *c'est-à-dire le nombre de votants moins le nombre de bulletins blancs ou nuls*
- le nombre de voix par candidat*.*

Puis signer le PV : signatures du président du bureau de vote et de deux assesseurs. Les assesseurs indiquent lisiblement leurs nom et prénom.

#### **Dès l'achèvement des opérations de dépouillement, les membres des bureaux de vote remettent** au responsable du service des affaires générales et juridiques tous **les documents suivants** :

- le PV de dépouillement complétés et signés,
- les listes de pointage,
- les enveloppes vides (votes blancs) et les bulletins nuls,
- la liste d'émargement,
- les procurations,
- les autorisations d'inscriptions complémentaires sur les listes électorales,
- une enveloppe contenant les bulletins de vote non nuls.

#### **8 – Proclamation des résultats.**

Les résultats seront proclamés le 11 décembre 2009.

Ils seront aussitôt affichés à la présidence, dans les composantes et services communs, ainsi que sur l'intranet de l'université.

Avant cela, aucun résultat ne pourra être diffusé à qui que ce soit.

Les électeurs peuvent, dans les cinq jours suivant la proclamation des résultats, présenter leurs réclamations à la commission de contrôle (2) qui doit statuer dans un délai de 15 jours.

Le tribunal administratif peut être saisi d'un recours dans le délai de six jours suivant, soit la décision de la commission de contrôle, soit l'expiration du délai dans lequel elle doit statuer.

#### Le président Gérard Blanchard

(1) Université de La Rochelle, **Service des affaires générales et juridiques**, Philippe Le Goc, bureau 205, Technoforum, 23 avenue Albert Einstein, 17071 La Rochelle cedex 9.

(2) Adresse : **Tribunal administratif** - **commission de contrôle** des opérations électorales de l'université de La Rochelle - à l'attention de Monsieur Lacassagne – 15 rue de Blossac – BP 541 – 86020 POITIERS cedex.

*Annexes : 1 - Formulaire de dépôt de candidature. 2 – Modèle de procuration.*

*(Voir pages suivantes)*

# **DÉCLARATION INDIVIDUELLE DE CANDIDATURE**

Je soussigné(e) (nom, prénom) : ……………………………………………………………......

me porte candidat(e) à l'élection du collège du conseil ci-dessous indiqué, pour le scrutin du 8 décembre 2009.

**Conseil** :

**Collège** :

…..

*Facultatif – je précise l'appartenance ou le soutien dont je bénéficie (cette précision figurera sur les bulletins de vote) :* …………………………………………………………………………………………………………

Fait à …………………………..le………………………

Signature :

# **ANNEXE 2**

#### **PROCURATION**

# **Établir une procuration originale**

La personne donnant procuration et le mandataire doivent être inscrits sur la même liste électorale.

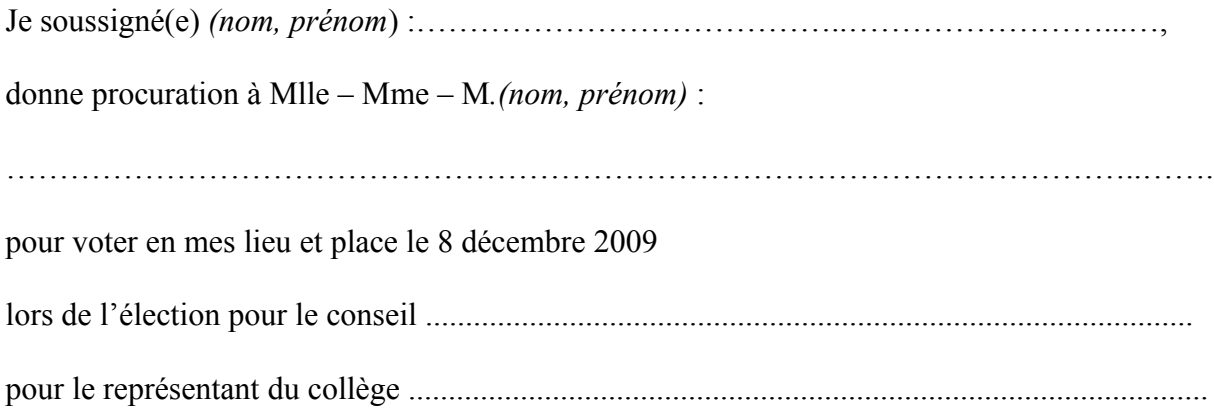

Fait à ……………………………le…………………………….. Signature :

**Une procuration originale est à remettre au mandataire (pas de photocopie), accompagnée de la carte professionnelle, ou à défaut, d'une pièce d'identité avec photo. Une photocopie de ces justificatifs d'identité n'est pas valable.**

# <span id="page-14-0"></span>**Arrêté n° 2009-788 du 4 novembre 2009 relatif à la composition du CA (collège « usagers ») et du CEVU (collèges « usagers » et « autres enseignants »)**

# **LE PRÉSIDENT DE L'UNIVERSITÉ**

- Vu le décret électoral n°85-59 du 18 janvier 1985, article 21,
- Vu les statuts de l'université de La Rochelle,
- Vu la proclamation des résultats des élections aux conseils centraux du 18 mars 2008,
- Vu les listes de candidatures lors de ces élections,
- Vu la non inscription à l'université de La Rochelle à la rentrée 2009 des étudiants Simon MAROIS, Annaïg CARIOU et Laura TOUSSAINT,
- Vu le décret du 2 novembre 2009 portant nomination et titularisation en qualité de professeur des universités de M. Yvan DANIEL,

# **ARRÊTE**

# **Article 1**

Les représentants des usagers au conseil d'administration sont :

- LESYAK Sarah, titulaire / *(pas de suppléant)*
- CHONEL Frédéric, titulaire / *MARET Antoine suppléant*
- PINHO Flavio, titulaire / *DESMARTIN Anne-Claire, suppléante*
- CHARRUYER Benoit, titulaire / *EWSEROFF Solène suppléante*
- SEYFRIED Maxime, titulaire / GOUJON David suppléant

### **Article 2**

Les représentants des usagers au conseil des études et de la vie universitaire sont :

- JANVIER Julien, titulaire / *BODIN Sébastien, suppléant*
- CHABRERIE Marion, titulaire / *GAY Alexandre, suppléant*
- GIREAUD Sylvain, titulaire / *ABEL Benoit, suppléant*
- VALTEL Sumana, titulaire / *(pas de suppléant)*
- FAURE Mikaël, titulaire / *LEMASSON Jordane, suppléant*
- PLANÇON Thomas, titulaire / *(pas de suppléant)*
- THIMONIER Thomas, titulaire / *BOUDAULT Paul, suppléant*
- SLOMIANOWSKI Benjamin, titulaire / *GOUDIABY Abay, suppléant*
- MOREL Jean-Baptiste, titulaire / *MASSE Charles-Etienne, suppléant*
- MORIN Mathilde, titulaire / *MORIN Zoé suppléante*

# **Article 3**

Au conseil des études et de la vie universitaire, dans le collège « autres enseignants », dans le secteur II (Lettres et sciences humaines et sociales), M. Yvan Daniel est remplacé par Mme Laurence Moinet (Lacote).

# **Article 4**

Le présent arrêté, qui sera publié au recueil des actes administratifs de l'université, abroge l'arrêté n° 156- 2009 du 19 février 2009.

Fait à La Rochelle, le 4 novembre 2009.

Le président Gérard Blanchard

<span id="page-15-0"></span>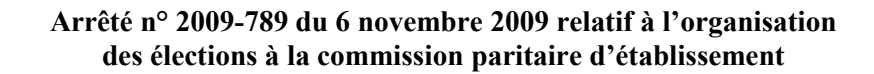

#### **LE PRÉSIDENT DE L'UNIVERSITÉ**

- Vu le code de l'éducation, notamment l'article L953-6,
- Vu le décret n° 99-272 du 6 avril 1999,
- Vu l'arrêté du 29 avril 1999,

RAA n° 10 13 NOV. 2009

- Vu la circulaire n° 99-068 du 12 mai 1999,
- Vu la mutation de Mme Marie-Paule Toupin, représentante des personnels de catégorie A dans le groupe de corps de l'administration scolaire et universitaire, et l'impossibilité de pourvoir au remplacement du siège laissé vacant du fait de cette mutation,

### **ARRÊTE**

#### **Article 1**

Un scrutin pour le renouvellement des représentants des personnels de catégorie A dans le groupe de corps de l'administration scolaire et universitaire à la commission paritaire d'établissement (CPE) est fixé au mardi 5 janvier 2010, de 9h à 17h sans interruption au Technoforum, Salle 128, 23 avenue Albert Einstein à La Rochelle.

#### **Article 2**

Un siège de titulaire et un siège de suppléant sont à pourvoir dans le collège « ASU A » (catégorie A dans le groupe de corps de l'administration scolaire et universitaire)*.*

#### **Article 3**

Sont électeurs les fonctionnaires titulaires de catégorie A dans le groupe de corps de l'administration scolaire et universitaire, en position d'activité ou en position de congé parental et affectés dans l'établissement.

#### **Article 4**

La liste électorale établie par le président de l'université sera affichée dans toutes les composantes et aux services centraux à compter du vendredi 4 décembre 2009 au plus tard.

#### **Article 5**

Les contestations relatives aux inscriptions sur la liste électorale seront reçues jusqu'au mardi 15 décembre 2009 à 17h. Elles seront adressées au service des affaires générales et juridiques et soumises au président de l'université qui statuera sans délai.

#### **Article 6**

Les listes de candidatures doivent être déposées par les organisations syndicales au service des affaires générales et juridiques jusqu'au mardi 24 novembre 2009 à 17h au plus tard. Aucune liste ne peut être déposée ou modifiée après cette date, sauf cas de rectification en cas d'inégibilité de l'un des candidats.

Chaque liste de candidats comprend autant de noms qu'il y a de sièges à pourvoir, titulaires et suppléants, c'est-à-dire deux noms*.* **Les listes incomplètes ne sont pas recevables.**

Le dépôt de chaque liste se fait sous la forme d'une déclaration de candidatures datée et signée par chaque candidat (*annexe 2*). Chaque liste doit porter le nom d'un fonctionnaire, délégué de liste, habilité à la représenter dans toutes les opérations électorales.

Le dépôt de liste fait l'objet d'un récépissé remis au délégué de liste.

#### **Article 7**

Un bureau de vote central est organisé de 9h à 17h sans interruption au Technoforum, Salle 128, 23 avenue Albert Einstein à La Rochelle*.*

#### **Article 8**

Les agents régulièrement inscrits sur les listes électorales sont admis à voter soit directement au bureau de vote central, soit par correspondance s'ils sont en congé de maladie, de longue maladie, ou en position

268

d'absence régulièrement autorisée ou empêchés, en raison des nécessités de service, de se rendre à la section de vote le jour du scrutin.

#### **Article 9**

Le dépouillement des votes est public. Il débutera le mardi 5 janvier 2010 à 17h, dès la fermeture du bureau de vote.

#### **Article 10**

Les résultats des élections seront proclamés par le président de l'université par voie d'affichage le mardi 5 janvier 2010.

#### **Article 11**

Les contestations sur la validité des opérations électorales sont portées, dans un délai de cinq jours à compter de la proclamation des résultats, soit le lundi 11 janvier 2010, devant le président de l'université, puis, le cas échéant, devant la juridiction administrative.

#### **Article 12**

Le secrétaire général de l'université est chargé de l'exécution du présent arrêté qui sera publié au recueil des actes administratifs de l'université.

Fait à La Rochelle, le 6 novembre 2009.

Le président Gérard Blanchard

*Annexes*

*Annexe 1 : calendrier des opérations électorales. Annexe 2 : modèle de déclaration de candidatures.*

*(Voir pages suivantes)*

### ANNEXE 1 **CALENDRIER DES ÉLECTIONS À LA COMMISSION PARITAIRE D'ÉTABLISSEMENT**

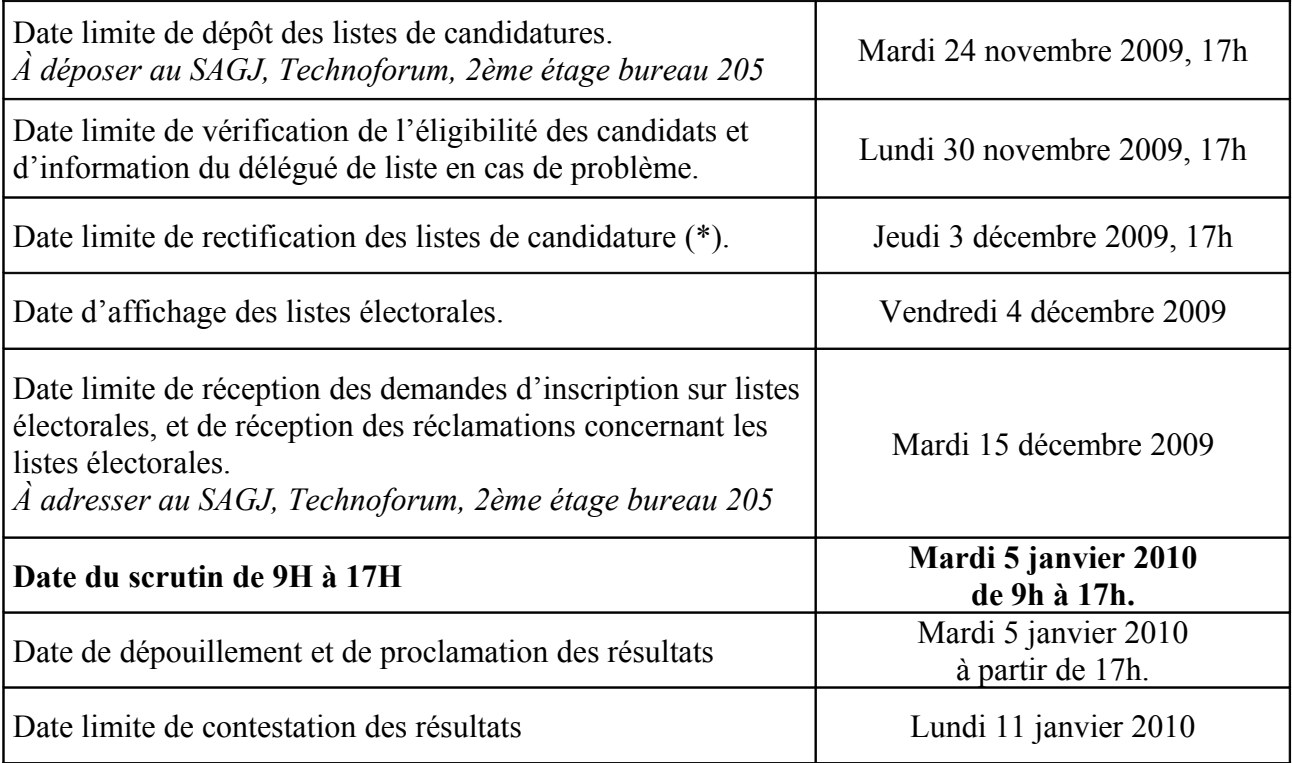

*(\*) Art. 13 du décret n° 99-272 du 6 avril 1999 relatif aux CPE : « [...] si, dans un délai de trois jours francs suivant la date limite de dépôt des listes, un ou plusieurs candidats inscrits sur une liste sont reconnus inéligibles, le chef d'établissement auprès duquel la commission est placée informe sans délai le délégué de liste. Celui-ci peut alors procéder, dans un délai de trois jours à compter de l'expiration du délai de trois jours francs susmentionné, aux rectifications nécessaires.*

*À défaut de rectification, si un ou plusieurs candidats inscrits sur une liste sont reconnus inéligibles, la liste intéressée est considérée comme n'ayant présenté aucun candidat pour la catégorie correspondante.*

*Si le fait motivant l'inéligibilité est intervenu après la date limite prévue pour le dépôt de la liste, le candidat défaillant peut également être remplacé sans qu'il y ait lieu de modifier la date des élections.*

*[...]*

*Aucun autre retrait de candidature ne peut être opéré après le dépôt des listes de candidature. »*

#### ÉLECTIONS À LA COMMISSION PARITAIRE D'ÉTABLISSEMENT **SCRUTIN DU MARDI 5 JANVIER 2010**

# **DÉCLARATION DE CANDIDATURES**

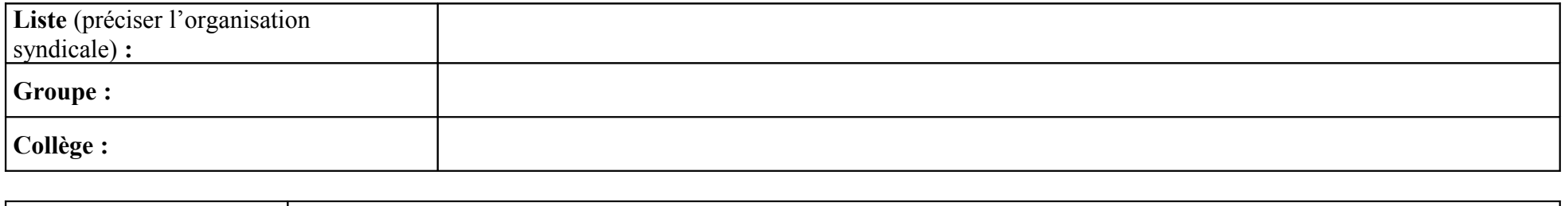

**Représentant de la liste**

*Les soussignés sont candidats à l'élection au collège sus-indiqué.*

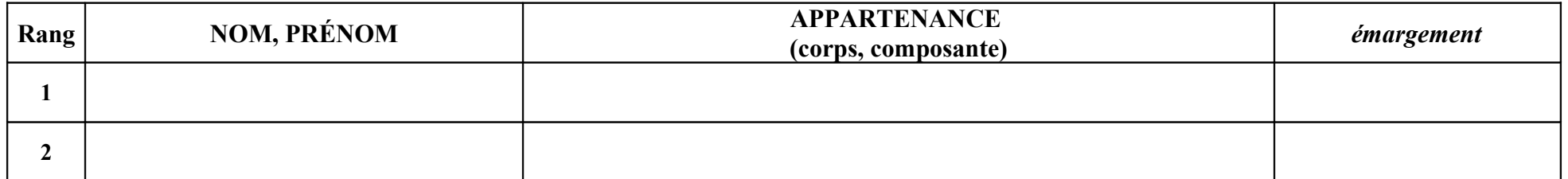

 *Rappel : les listes doivent être complètes, autant de noms qu'il y a de sièges à pourvoir (un titulaire et un suppléant par siège).*

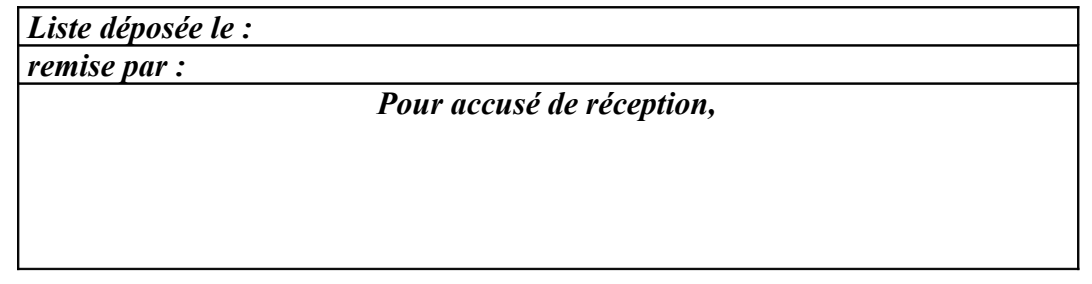

#### RAA n° 10 13 NOV. 2009

#### <span id="page-19-0"></span>**Arrêté n° 2009-794 du 10 novembre 2009 portant organisation d'élections partielles à l'Institut Universitaire de Technologie**

# **LE PRÉSIDENT DE L'UNIVERSITÉ**

- Vu le décret n°85-59 du 18 janvier 1985,
- Vu les statuts de l'université de La Rochelle,
- Vu les statuts de l'Institut Universitaire de Technologie
- Vu les sièges laissés vacants au conseil d'administration par la fin des mandats des membres du collège des étudiants

# **ARRÊTE**

### **Article 1.**

Des élections partielles pour pourvoir des sièges vacants au conseil de l'IUT sont fixées au **mardi 8 décembre 2009, de 9h00 à 17h00 sans interruption.**

#### **Article 2.**

Sont à pourvoir les sièges des représentants des étudiants et autres usagers : 8 titulaires et 8 suppléants. Le collège des « étudiants et autres usagers » est unique.

#### **Article 3.**

La **liste** électorale établie par l'IUT sera affichée dans les locaux de l'IUT à compter du **17 novembre 2009.**

Les **usagers « auditeurs libres »** ainsi que les **personnes bénéficiant de la formation continue inscrites à une formation d'au moins 100 heures sur six mois,** doivent demander à être inscrits sur les listes électorales, en s'adressant, par courrier**,** à la responsable administrative de l'IUT.

#### **Article 4.**

Les électeurs qui ne peuvent voter personnellement ont la possibilité de donner procuration à un autre électeur de leur choix, inscrit sur la même liste électorale. Un électeur ne peut être porteur de plus de deux procurations.

#### **Article 5.**

Les contestations relatives aux inscriptions sur les listes électorales sont reçues jusqu'au jour du scrutin. Elles sont adressées à la responsable administrative de l'IUT.

#### **Article 6.**

Les **candidatures**, sur papier libre, doivent êtres adressées par lettre recommandée ou déposées contre accusé de réception à la responsable administrative de l'IUT.

La réception des candidatures s'effectuera jusqu'au **30 novembre 2009, 17h00 inclus.**

Les listes doivent être accompagnées d'une déclaration individuelle de candidature signée par chaque candidat.

Les listes peuvent être incomplètes, les candidats sont rangés par ordre préférentiel (1).

#### **Article 7.**

Le **bureau** de vote est organisé au sein de l'IUT, comme indiqué en annexe 1 au présent arrêté.

#### **Article 8.**

Le **dépouillement** des votes est public ; il débutera à 17h00, dès la fermeture du bureau de vote.

#### **Article 9.**

Les **résultats** des élections seront proclamés **le 11 décembre 2009** par le président de l'université et aussitôt affichés à l'IUT.

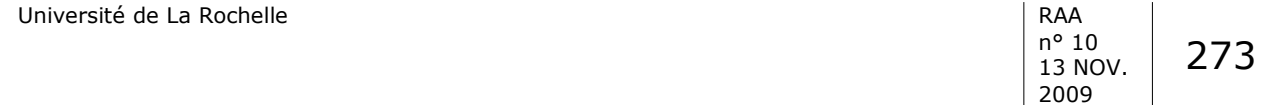

#### **Article 10.**

La commission de contrôle des opérations électorales (2) peut être saisie pour toutes les contestations relatives aux opérations électorales au plus tard le cinquième jour suivant la proclamation des résultats.

#### **Article 11.**

La responsable administrative de l'IUT est chargée de l'exécution du présent arrêté qui sera publié au recueil des actes administratifs.

Fait à La Rochelle, le 10 novembre 2009

Le président Gérard Blanchard

(1) Pour les modalités de dépôt de listes incomplètes, voir note de service n° 2009-04 du 10/11/2009.

(2) Adresse : Tribunal administratif - commission de contrôle des opérations électorales pour l'Université de La Rochelle - 15 rue de Blossac - BP 541 - 86020 POITIERS cedex.

*Le directeur de l'IUT est destinataire d'une copie de toute contestation portée devant la commission de contrôle.*

*Annexes*

*1 - Calendrier des opérations électorales*

*2 - Note de service n° 2009-04 du 10 novembre 2009 relative au déroulement des opérations électorales*

*(voir pages suivantes)*

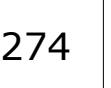

# **ANNEXE 1**

#### **Élections partielles au conseil d'administration de l'IUT**

# **CALENDRIER DES OPÉRATIONS ÉLECTORALES**

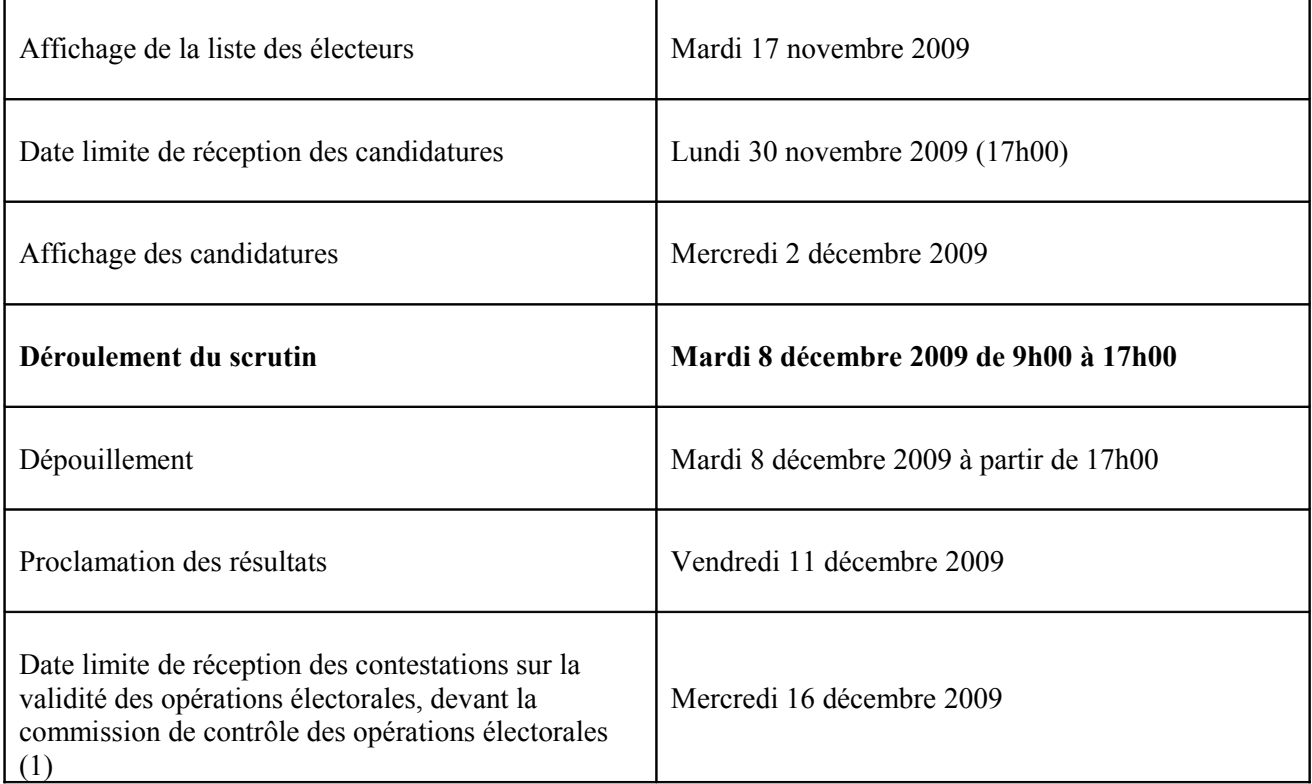

Adresse : Tribunal administratif - commission de contrôle des opérations électorales de l'université de La Rochelle - 15 rue Blossac - BP 541 - 86020 POITIERS cedex.

#### **BUREAU DE VOTE**

#### Lieu : **Hall du bâtiment administratif de l'IUT**

*Horaire d'ouverture : 9h00 à 17h00 sans interruption*

#### **ANNEXE 2**

# <span id="page-21-0"></span>**Note de service n° 2009-04 du 10 novembre 2009 relative aux élections partielles au conseil d'administration de l'IUT.**

**Objet** : Élections partielles au conseil d'administration pour les étudiants de l'IUT Scrutin du mardi 8 décembre 2009. **Destinataires** : Étudiants et personnels de l'IUT **Réf.** : arrêté n° 794-2009 du 10 novembre 2009 portant organisation d'élections partielles à l'IUT. Le collège « étudiants et autres usagers » est unique. 8 sièges sont à pourvoir (8 titulaires et 8 suppléants).

\*\*\*\*\*\*

- **1) Inscriptions sur les listes électorales**
- **a) Sont inscrits automatiquement sur les listes électorales :** les étudiants en formation initiale
- b) **Ne sont pas automatiquement inscrites sur les listes électorales** mais doivent demander, par écrit, à y être inscrites à la responsable des services administratifs et financiers de l'IUT, si elles souhaitent voter ou se porter candidates, **les catégories de personnes suivantes :**
	- Les étudiants en formation continue qui suivent une formation d'au moins 100 heures, se déroulant sur au moins 6 mois et qui sont en cours de formation au moment des opérations électorales.
		- Les auditeurs libres.

Les listes électorales sont établies par l'IUT. Les électeurs sont classés par ordre alphabétique.

Les doctorants qui sont ATER ou moniteurs ne votent pas pour ces élections étudiantes (ils sont assimilés aux enseignants pour les élections dans les conseils).

c) **Les listes électorales seront affichées** à compter du **mardi 17 novembre 2009** dans les locaux de l'IUT et actualisées jusqu'au jour du scrutin.

#### **2) Contestations sur les listes électorales**

Toute personne jugeant qu'elle n'a pas été inscrite, à tort, sur les listes électorales peut demander à l'être en s'adressant par courrier à la responsable des services administratifs et financiers de l'IUT.

Les demandes d'inscription sur les listes sont recevables jusqu'au jour du scrutin inclus.

- **3) Candidatures**
- **a) Pour pouvoir se porter candidat,** il faut être inscrit sur la liste électorale du collège concerné.

#### **b) Les listes peuvent être incomplètes.**

#### **Des suppléants sont élus en même temps que les titulaires.**

Concrètement, le nombre de candidats présentés par chaque liste étudiante :

- est au maximum égal au double du nombre des sièges de titulaires à pourvoir, soit 16 candidats,
- est au minimum égal à la moitié des sièges de membres titulaires et suppléants à pourvoir, soit 8 candidats.

La qualité de titulaire ou de suppléant n'est pas préétablie par la liste de candidatures. C'est lors de la proclamation des résultats qu'il est procédé, pour les listes ayant obtenu des sièges, à la désignation des titulaires, puis à la désignation d'un nombre égal des suppléants, dans l'ordre de présentation des candidats sur les listes.

**c) Les listes de candidats doivent être adressées par lettre recommandée avec accusé de réception ou déposées contre accusé de réception auprès de la responsable des services administratifs et financier de l'IUT.**

Les candidatures seront reçues **jusqu'au 30 novembre 2009 inclus.**

275

**d) Les listes doivent être accompagnées des déclarations individuelles de candidature** signées par chaque candidat. *(Cf. modèle joint en annexe)*

### **e) Professions de foi :**

Chaque candidat est autorisé à déposer une profession de foi.

Le dépôt des professions de foi s'effectue aux mêmes dates et mêmes horaires que le dépôt des listes, par courrier recommandé ou remise à la responsable des services administratifs et financiers de l'IUT, contre accusé de réception.

Elles doivent se présenter sur un format A4, recto, en noir et blanc ou en couleur.

Elles devront, de plus, parvenir sous forme de fichier électronique à l'adresse suivante « laurence.breillat@univ-lr.fr » à la date et l'heure limites de dépôt des candidatures.

#### **4) Organisation du scrutin**

#### Mode de scrutin

Les membres des conseils sont élus au scrutin de liste à un tour à la représentation proportionnelle avec répartition des sièges restant à pourvoir selon la règle du plus fort reste, sans panachage.

#### Composition et lieu du bureau de vote de l'IUT

**Un bureau de vote** est organisé au sein de l'IUT pour le collège concerné. Il est présidé par le directeur de l'IUT.

Les responsables de chaque liste peuvent transmettre à la responsable administrative de l'IUT le nom d'un assesseur et d'un assesseur suppléant désignés parmi les électeurs.

Cette proposition est faite lors du dépôt des listes (jusqu'au 30 novembre 2009 inclus).

#### Horaires d'ouverture du bureau de vote

Le scrutin sera ouvert par le président du bureau de vote à 9h00 précises et clos à 17h00, sans interruption entre midi et 14h00.

Pour faciliter la participation des étudiants, il incombe aux enseignants de **faciliter au maximum la participation des étudiants en écourtant si besoin une partie des enseignements prévus ce jour.**

Pendant la durée du scrutin **toute propagande** est interdite à l'intérieur de la salle où est installé le bureau de vote.

#### **5) Modalités de vote**

#### **b) Les électeurs peuvent voter personnellement ou par procuration.**

#### o **Vote par procuration :**

Les électeurs qui ne peuvent voter personnellement peuvent donner procuration à un électeur inscrit sur la même liste électorale qu'eux.

Cette procuration (original), désignant clairement le mandataire, est établie sur papier libre, datée et signée ; elle devra être produite au moment du vote. *(Cf. modèle en annexe)*

Aucun électeur ne peut recevoir plus de deux procurations pour l'élection.

**Tout mandataire doit présenter la carte d'étudiant ou à défaut une pièce d'identité du mandant : les copies ne sont pas admises.**

#### o **Vote personnel et direct :**

Les électeurs se présentent au bureau de vote entre 9h00 et 17h00.

Après s'être munis d'une enveloppe et des bulletins de vote, ils passent d'abord par l'isoloir, où ils glissent leur bulletin de vote dans l'enveloppe prévue à cet effet.

Le bulletin n'est introduit dans l'urne qu'après émargement de la liste électorale. Un électeur disposant de plusieurs procurations signe la liste électorale pour chacun de ses mandants.

n° 10 13 NOV. 2009

277

Les étudiants devront attester de leur qualité d'électeur au moyen de leur carte d'étudiant ou d'une pièce d'identité avec photo.

# o **Le vote par correspondance n'est pas autorisé.**

# **b) Conditions de validité du vote :**

# **Le panachage n'est pas autorisé.**

Pour que le vote soit valable, il faut obligatoirement voter pour une liste entière, sans rayer ni rajouter aucun nom (même si la liste compte moins de candidats que de sièges à pourvoir), sans faire figurer de mention ou de signe significatif. Si plusieurs listes différentes sont introduites dans l'enveloppe, le vote sera nul.

# **6) Dépouillement des votes**

**Il débutera dès la clôture du scrutin,** c'est-à-dire à partir de 17h00 dans le hall du bâtiment administratif de l'IUT.

Il est public.

Sont présents au dépouillement :

- le président du bureau de vote,
- les assesseurs.
- les scrutateurs, désignés par le bureau de vote parmi les électeurs. Chaque candidat peut proposer des scrutateurs.

# **Ce dépouillement s'organisera comme suit :**

# **Etape 1 : Comptage des votants**

Compter : le nombre de signatures sur la liste d'émargement et le nombre d'enveloppes.

- o Si un écart est constaté, il faut le mentionner au PV.
- o S'il y a plus d'enveloppes que de signatures, le nombre de votants à inscrire au PV est le nombre d'enveloppes.
- o S'il y a moins d'enveloppes que de signatures, le nombre de votants à inscrire au PV est le nombre de signatures : les écarts sont considérés comme des nuls.

# **Etape 2 : Ouverture des enveloppes**

Ouvrir toutes les enveloppes, en séparant les bulletins nuls.

# **Sont considérés comme nuls :**

- les bulletins comportant un nombre de noms supérieur à celui des sièges à pourvoir,
- les bulletins blancs,
- les bulletins dans lesquels les votants se sont fait reconnaître,
- les bulletins trouvés dans l'urne sans enveloppe ou dans des enveloppes non réglementaires,
- les bulletins écrits sur papier d'une couleur différente de celle qui a été retenue pour le collège,
- les bulletins comprenant des noms de personnes n'ayant pas fait acte de candidature,
- les bulletins ou enveloppes portant des signes intérieurs ou extérieurs de reconnaissance,
- les enveloppes vides*,*
- les enveloppes contenant des bulletins de listes différentes, (à l'inverse, si plusieurs listes identiques sont introduites dans l'enveloppe, le vote est valable et compte pour une seule voix).
- les bulletins comportant des noms rayés, des noms ajoutés, une modification de l'ordre des candidats.

Pour chaque vote nul :

- conserver l'enveloppe concernée quand elle est vide,
- indiquer sur le bulletin le motif du rejet (ne pas se contenter d'écrire « bulletin nul » mais dire pourquoi il est nul), ou sur l'enveloppe quand elle est vide,
- faire figurer sur chaque bulletin nul ou enveloppe vide la signature de 2 membres du bureau de vote (les mêmes qui signeront le PV de dépouillement).

Ces bulletins et enveloppes seront joints au PV de dépouillement.

#### **Etape 3 : Comptage des suffrages**

#### **Des listes de pointage sont mises à disposition** du bureau de vote. **Elles devront être jointes au PV de dépouillement.**

L'enregistrement de chaque décompte est obligatoirement noté simultanément sur la liste de pointage.

Compter :

- Le nombre de bulletins nuls.
- Le nombre de voix (= nombre de bulletins) obtenu par chaque liste.

## **Etape 4 : Compléter le PV de dépouillement**

Renseigner les rubriques suivantes :

- Le nombre d'inscrits (tenir compte des éventuelles *inscriptions complémentaires qui ont eu lieu le jour du scrutin*).
- Le nombre de bulletins blancs ou nuls.
- Le nombre de suffrages valablement exprimés, *c'est-à-dire le nombre de votants moins le nombre de bulletins blancs ou nuls.*
- le quotient électoral, avec 2 décimales, *c'est-à-dire le nombre de suffrages exprimés divisé par le nombre de siège à pourvoir*
- Le nombre de voix par liste.

Puis signer le PV : signatures du président du bureau de vote et de deux assesseurs. Les assesseurs indiquent lisiblement leurs nom et prénom.

**Dès l'achèvement des opérations de dépouillement, les membres des bureaux de vote remettent** à la responsable des services administratifs et financiers de l'IUT tous les **documents suivants :**

- Le PV de dépouillement complété et signé.
- Les listes de pointage.
- Les enveloppes vides (votes blancs) et les bulletins nuls.
- La liste d'émargement.
- Les procurations.
- Les autorisations d'inscriptions complémentaires sur les listes électorales.
- Une enveloppe contenant les bulletins de vote non nuls.

# **7) Proclamation des résultats**

Les résultats seront proclamés le 11 décembre 2009.

Ils seront aussitôt affichés à l'IUT, aux services centraux de l'université, ainsi que sur l'intranet de l'université et de l'IUT.

Avant cela, aucun résultat ne pourra être diffusé à qui que ce soit.

Les électeurs peuvent, dans les cinq jours suivant la proclamation des résultats, présenter leurs réclamations à la commission de contrôle (1) qui doit statuer dans un délai de 15 jours.

Le tribunal administratif peut être saisi d'un recours dans le délai de six jours suivant, soit la décision de la commission de contrôle, soit l'expiration du délai dans lequel elle doit statuer.

Fait à La Rochelle, le 10 novembre 2009

Le président de l'université, Gérard Blanchard

(1) Adresse : Tribunal administratif - commission de contrôle des opérations électorales de l'université de La Rochelle - 15 rue de Blossac - BP 541 - 86020 POITIERS cedex.

*Annexes :*

- *1 Formulaire de dépôt de candidature*
- *2 Déclaration individuelle de candidature*
- *3 Modèle de procuration*
- *(Voir pages suivantes)*

# **Université de La Rochelle ANNEXE 1**

# *Institut universitaire de technologie* **Scrutin du mardi 8 décembre 2009**

# *DÉPÔT DE LISTE*

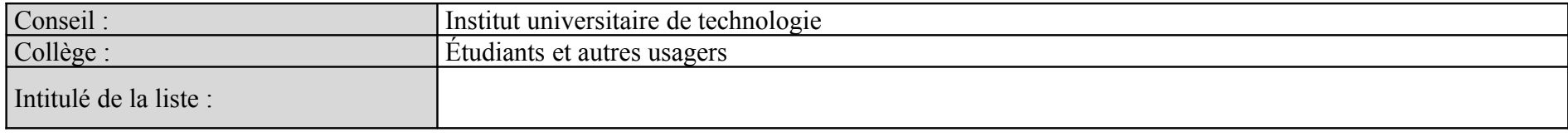

#### *Les soussignés sont candidats à l'élection au collège sus-indiqué.*

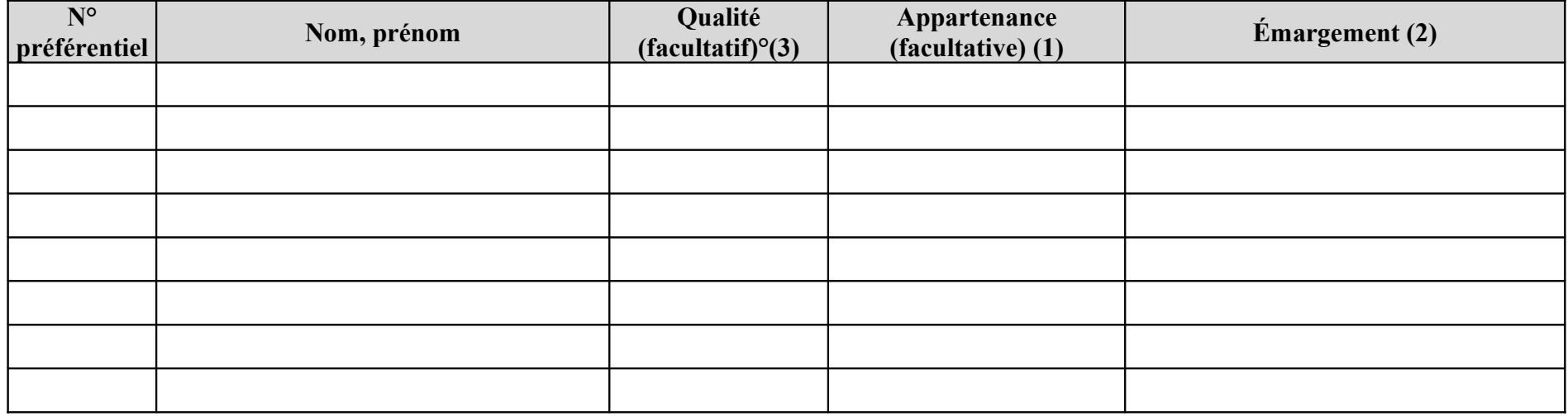

Liste déposée le :<br>
Pour accusé de réception, **Remise par** : La responsable administrative.

#### **Profession de foi déposée : oui - non**

- (1) Décret électoral du 18/01/1985, article 23 : « Les candidats qui disposent les listes peuvent préciser leur appartenance ou le soutien dont ils bénéficient sur leur déclaration de candidature et *sur leurs programmes. Les mêmes précisions figurent sur les bulletins de vote. »*
- *(2) Les candidats signent cette déclaration collective et joignent une déclaration individuelle de candidature (annexe 2)*
- *(3) Diplôme postulé.*

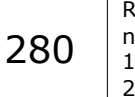

#### RAA n° 10 13 NOV. 2009

# **ANNEXE 2**

# **DÉCLARATION INDIVIDUELLE DE CANDIDATURE**

Je soussigné(e) (nom, prénom) : ……………………………………………………………......

me porte candidat(e) à l'élection des représentants du collège « étudiants et autres usagers » au conseil d'administration de l'IUT de La Rochelle, pour le scrutin du 8 décembre 2009.

*Facultatif – je précise l'appartenance ou le soutien dont je bénéficie (cette précision figurera sur les bulletins de vote) :*

…………………………………………………………………………………………………………

Fait à …………………………..le………………………

Signature :

# **ANNEXE 3**

# **PROCURATION**

# **Établir une procuration originale**

La personne donnant procuration et le mandataire doivent être inscrits sur la même liste électorale.

Je soussigné(e) (*nom, prénom*) : …………………………………………………………………….. donne procuration à Mlle - Mme - M. (*nom, prénom*) : ………………………………………………………………………………………………………... pour voter en mes lieu et place le 8 décembre 2009 lors de l'élection pour le conseil d'administration de l'IUT de La Rochelle pour le représentant du collège « étudiants et autres usagers »

Fait à ……………………………, le………………………………

Signature :

**Une procuration originale est à remettre au mandataire (pas de photocopie), accompagnée de la carte professionnelle, ou à défaut, d'une pièce d'identité avec photo. Une photocopie de ces justificatifs d'identité n'est pas valable.**

#### <span id="page-29-0"></span>**Arrêté n° 2009-823 du 9 novembre 2009 portant désignation des représentants de l'administration et des représentants des personnels à la commission paritaire d'établissement de l'université de La Rochelle**

### **LE PRÉSIDENT DE L'UNIVERSITÉ**

- Vu le code de l'éducation, notamment l'article L953-6,
- Vu le décret n° 99-272 du 6 avril 1999 relatif aux commissions paritaires d'établissement des établissements publics d'enseignement supérieur,
- Vu les résultats des élections à la commission paritaire d'établissement organisées le 7 avril 2009,
- Vu les résultats du tirage au sort du 7 avril 2009 en vue de désigner les représentants du personnel au sein de la commission paritaire d'établissement,

# **ARRÊTE**

#### **Article 1**

Siègent à la commission paritaire d'établissement de l'université de La Rochelle en qualité de représentants de l'administration :

Membres titulaires : BLANCHARD Gérard, président BÉZAGU Philippe, secrétaire général AYMARD Stéphane, directeur de la DREDE BREILLAT Laurence, responsable administrative et financière de l'IUT CAMPS Sylvie, responsable administrative et financière de l'UFR Droit CAUDRON Olivier, directeur de la BU COSTEDOAT Luc, responsable du STU GOUDOT Anne, secrétaire générale adjointe HUE Laurent, responsable administratif et financier de la FLASH JOUBERT Patrice, directeur de l'IUT MIRAMAND Pierre, directeur de l'UFR Sciences SALLES Dominique, DRH TEIXEIRA Marie-Grâce, responsable administrative et financière de l'UFR Sciences

Membres suppléants : AGNELY Olivier, agent comptable ALLARD Francis, vice-président du conseil scientifique AUBERT Anne, vice-présidente « réussite et insertion », directrice de la MRIP FORBEAU Francis, directeur du CRI GIUDICELLI André, doyen de l'UFR Droit ILLOUZ Charles, doyen de la FLASH KNAPP Alfred, directeur du CIEL MIRAMAND-SANTIN Brigitte, responsable administrative et financière du pôle communication, multimédia & réseaux OGIER Jean-Marc, vice-président TIC-TICE et Système d'Informations, directeur de la cellule @CTICE RABAH Annaïg, responsable du service des relations internationales SAMPREDO Julien, directeur du SUAPSE TRANCHANT Mathias, vice-président du conseil d'administration VILLEVAL Françoise, secrétaire général adjointe

#### **Article 2**

Siègent à la commission paritaire d'établissement de l'université de La Rochelle en qualité de représentants des personnels :

**Groupe AENES - catégorie A :** DELACROIX Caroline, titulaire

RAA n° 10 13 NOV. 2009

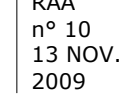

#### **Groupe AENES - catégorie B :**

LUSSAN Éric, titulaire ; *CHIALI Geneviève, suppléante*

**Groupe AENES - catégorie C :** LIVERT Catherine et RIVET Amélia, titulaires ; *HUDELAINE Brigitte et GIROUY Isabelle, suppléantes*

**Groupe BU - catégorie A** HOLLET Monique, titulaire *DELGADO Manuela, suppléante*

**Groupe BU - catégorie B** ROUGIER-CARON Nathalie, titulaire *PILLOT Isabelle, suppléante*

**Groupe BU - catégorie C** APPIA Ophélie, titulaire *DIEUMEGARD Colette, suppléante*

**Groupe ITRF - catégorie A** CHURLAUD Carine et KRASKA Grâce, titulaires ; *CONFORTO Egle et BESSE Dominique, suppléants*

**Groupe ITRF - catégorie B** GUÉRIN Éric et BESSAGUET Christian, titulaires ; *MONTET Karine et TALAMON Lydia, suppléantes*

**Groupe ITRF - catégorie C** KILIC Aynur et ZAHZAH Meriem, titulaires ; *MORIZOT Lydie et HOULBERT Françoise, suppléantes*

#### **Article 3**

Le présent arrêté, qui sera publié au recueil des actes administratifs de l'université, entrera en vigueur le 16 novembre 2009. Il abroge l'arrêté n° 246-2009 du 20 avril 2009 portant désignation des représentants de l'administration et des représentants des personnels à la commission paritaire d'établissement de l'université de La Rochelle.

Fait à La Rochelle, le 9 novembre 2009.

Le président Gérard Blanchard

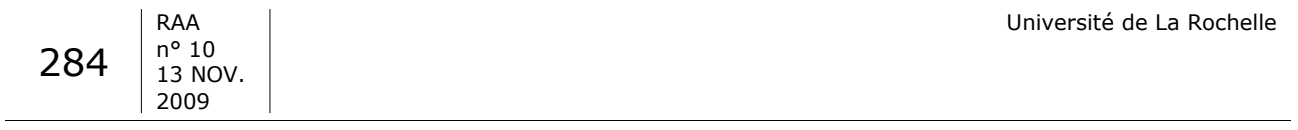

Recueil des actes administratifs de l'université de La Rochelle – Directeur de la publication : Gérard Blanchard Adresse : Université de La Rochelle, 23 avenue Albert Einstein, 17071 La Rochelle cedex 9